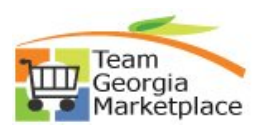

## **Register as a Sourcing Bidder**

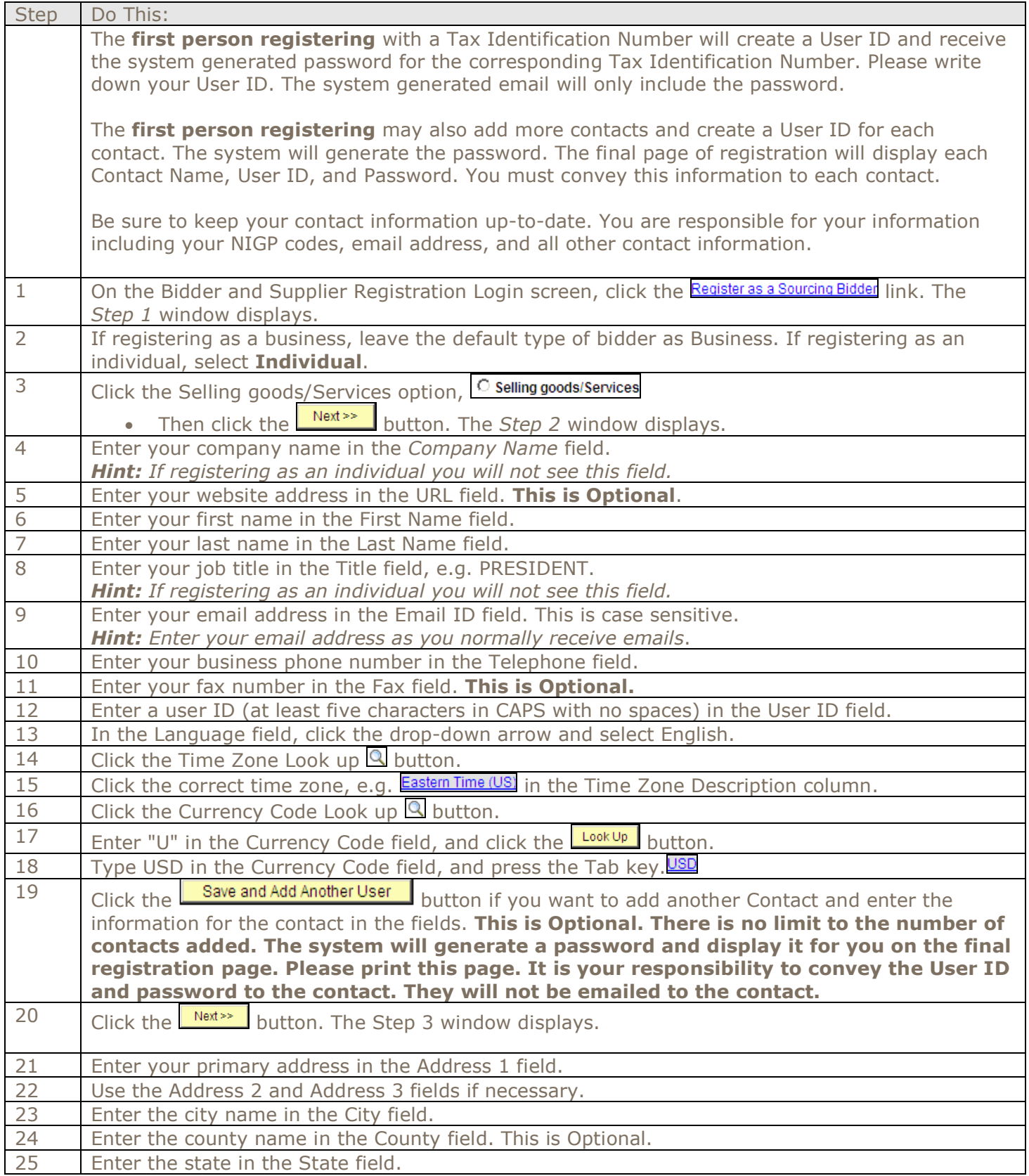

![](_page_1_Picture_1.jpeg)

![](_page_1_Picture_209.jpeg)